## **Demandes**

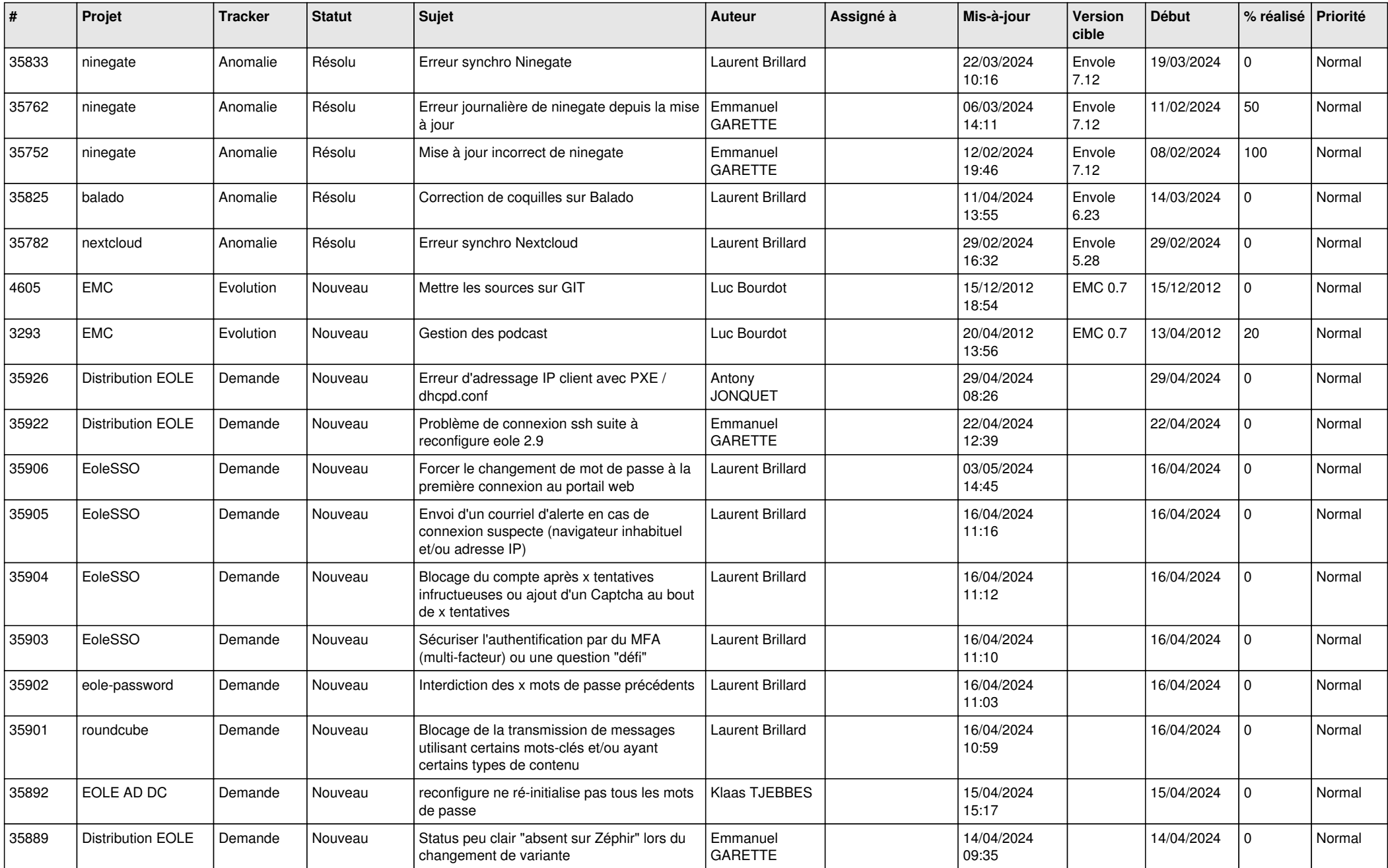

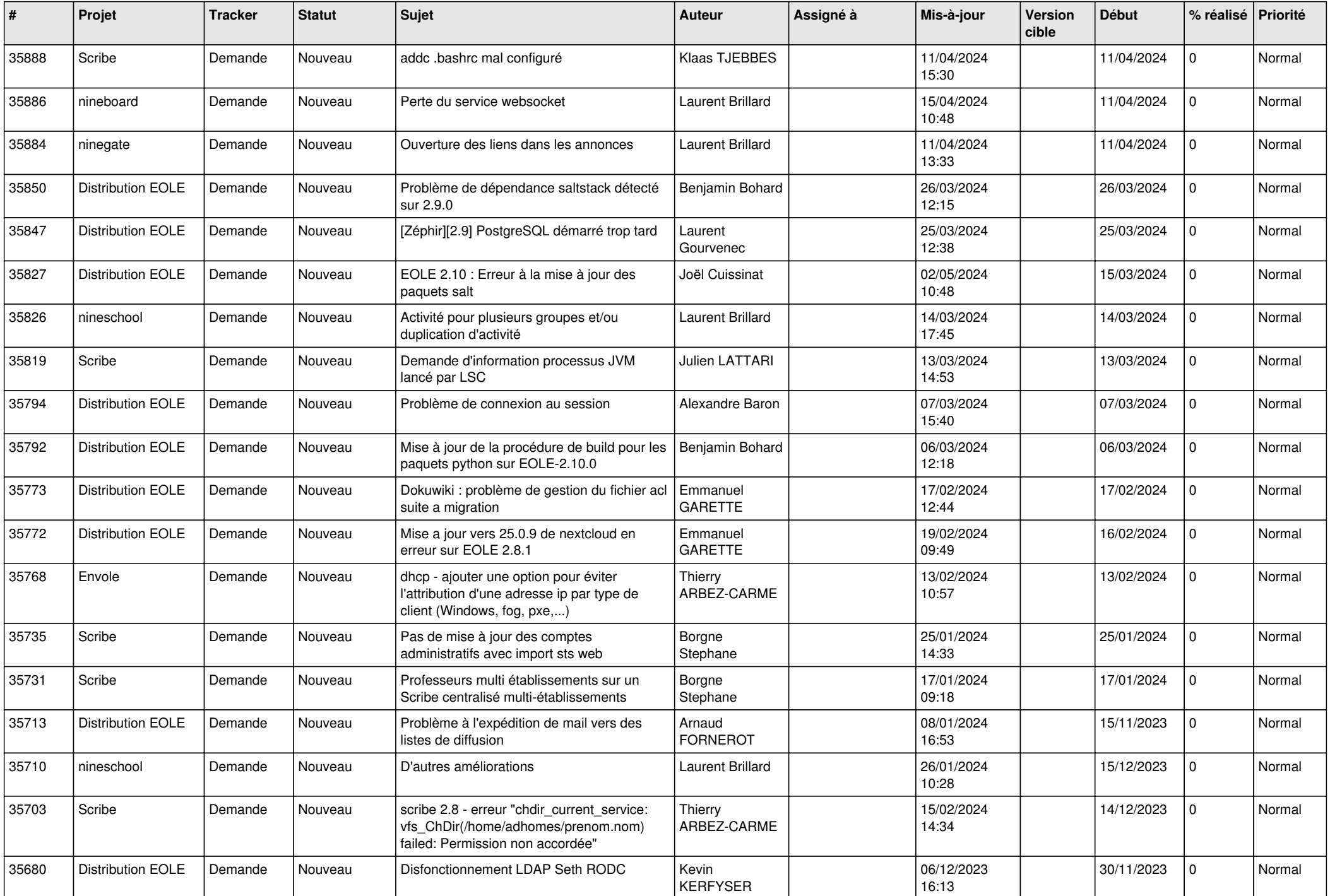

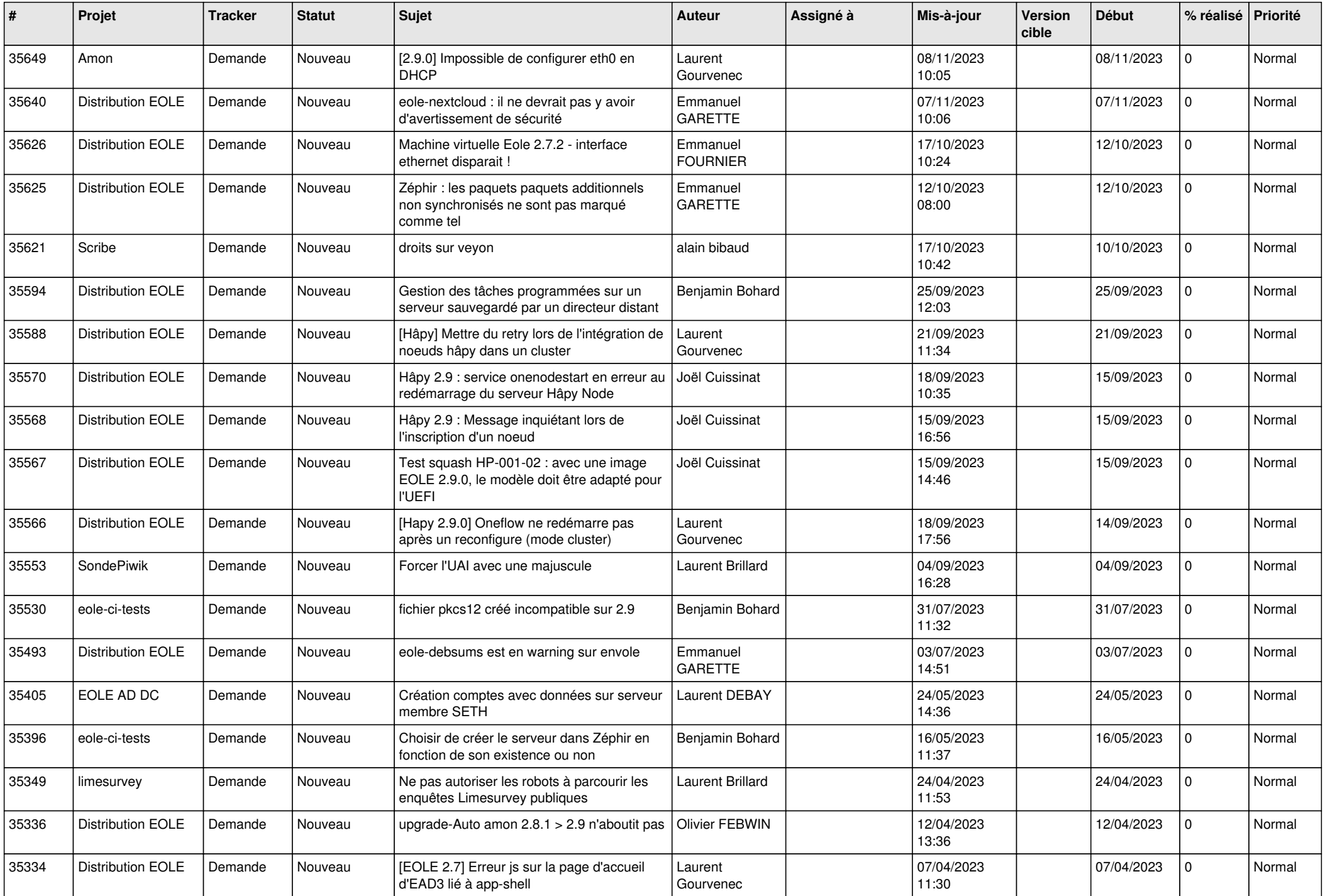

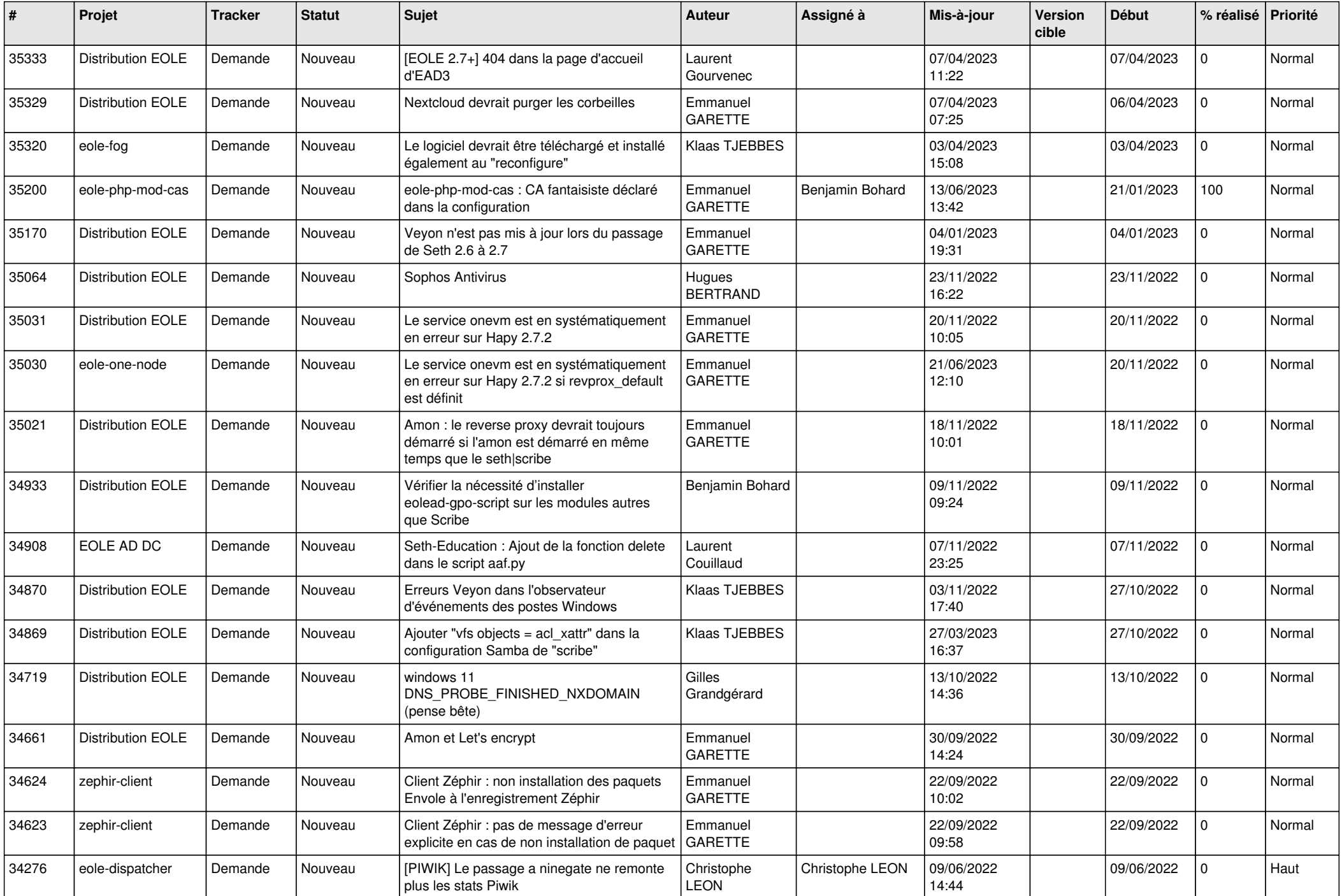

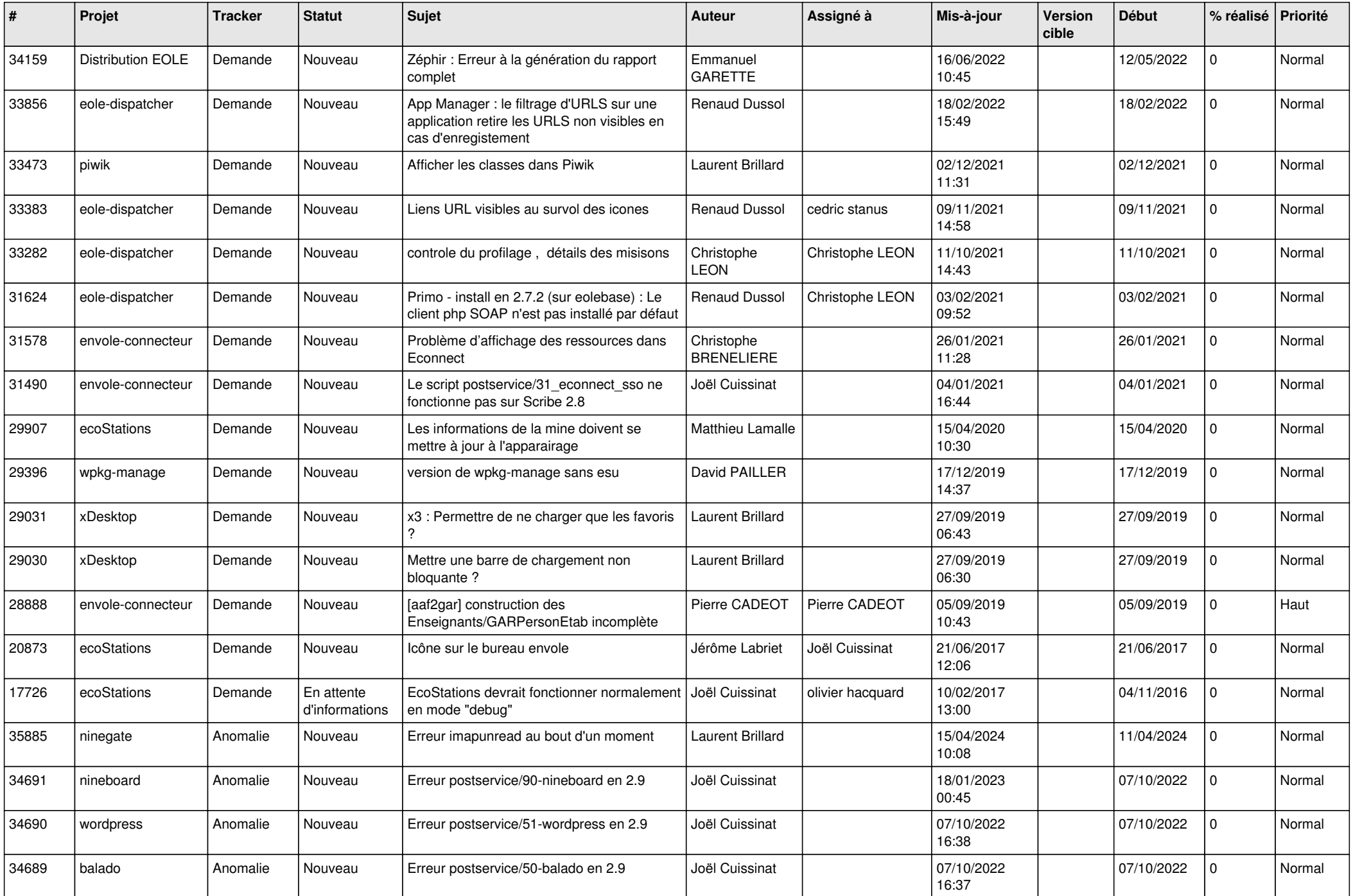

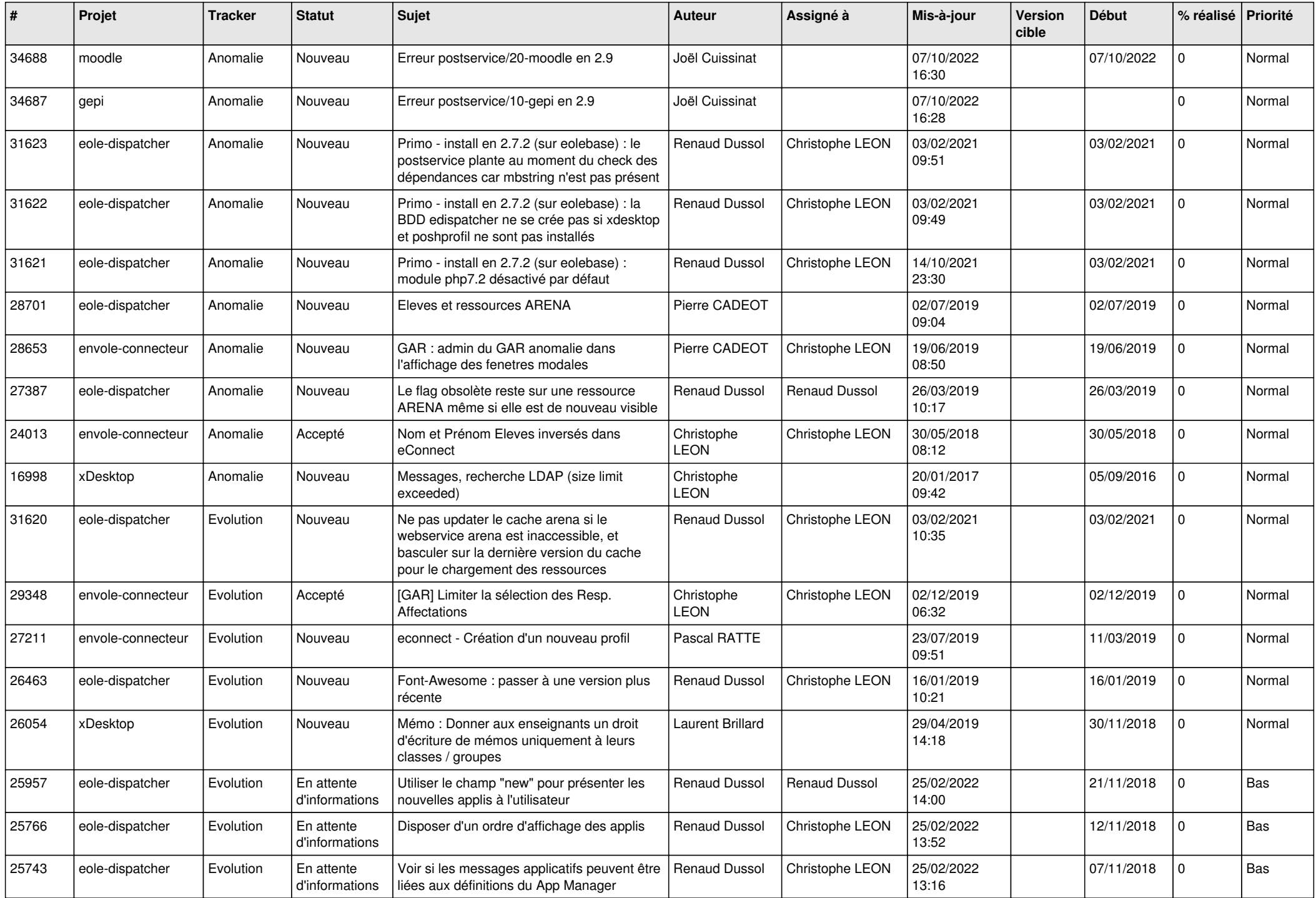

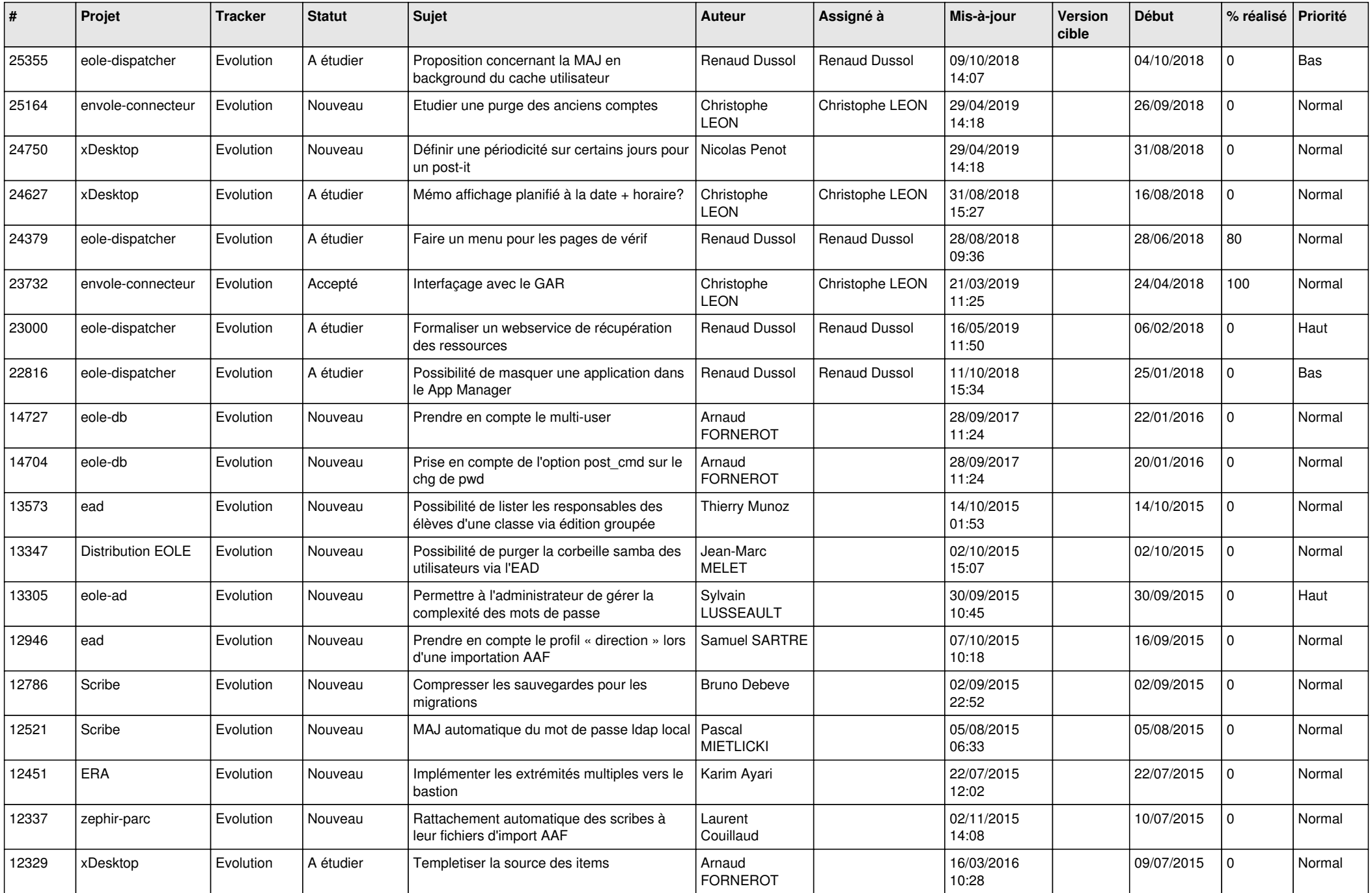

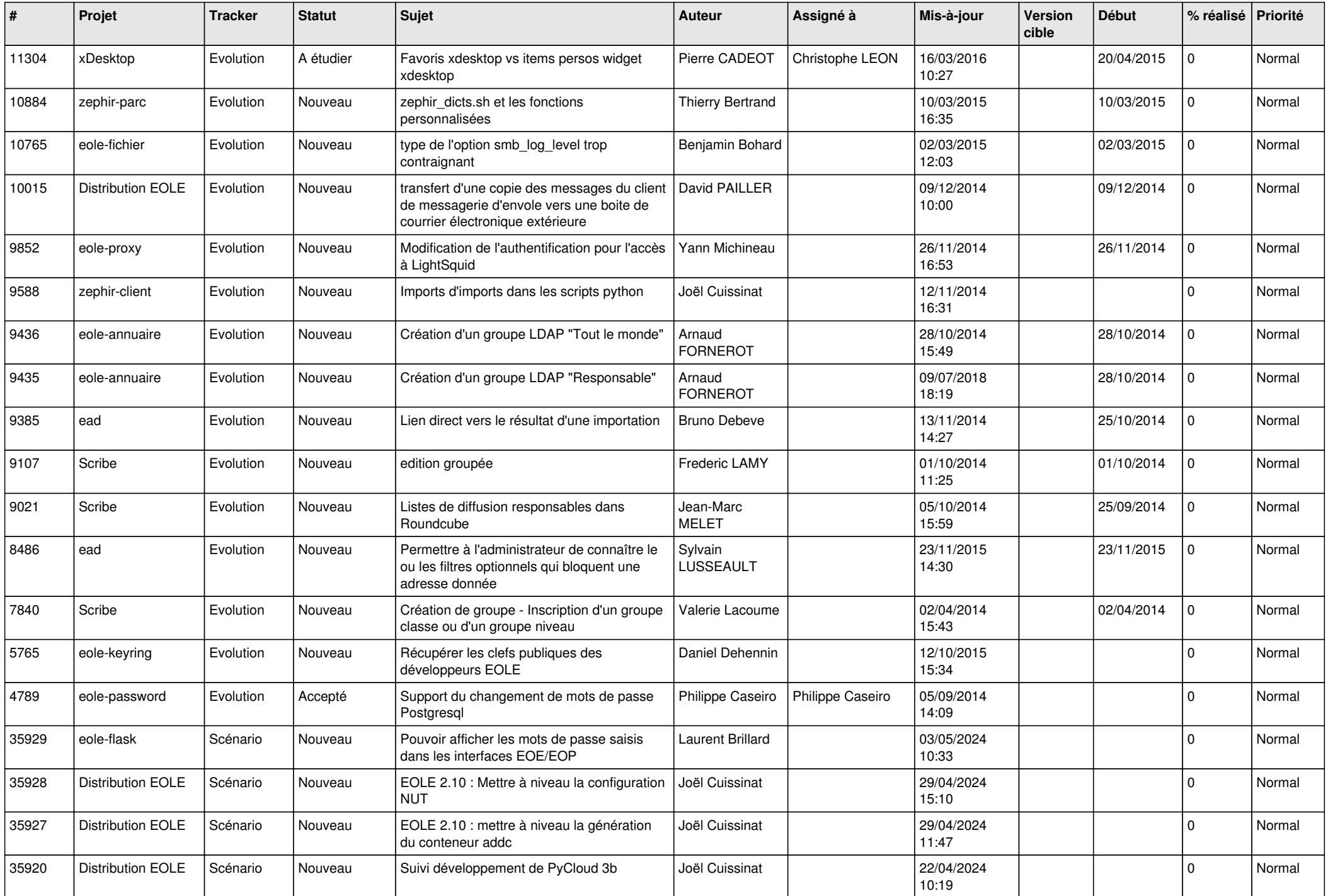

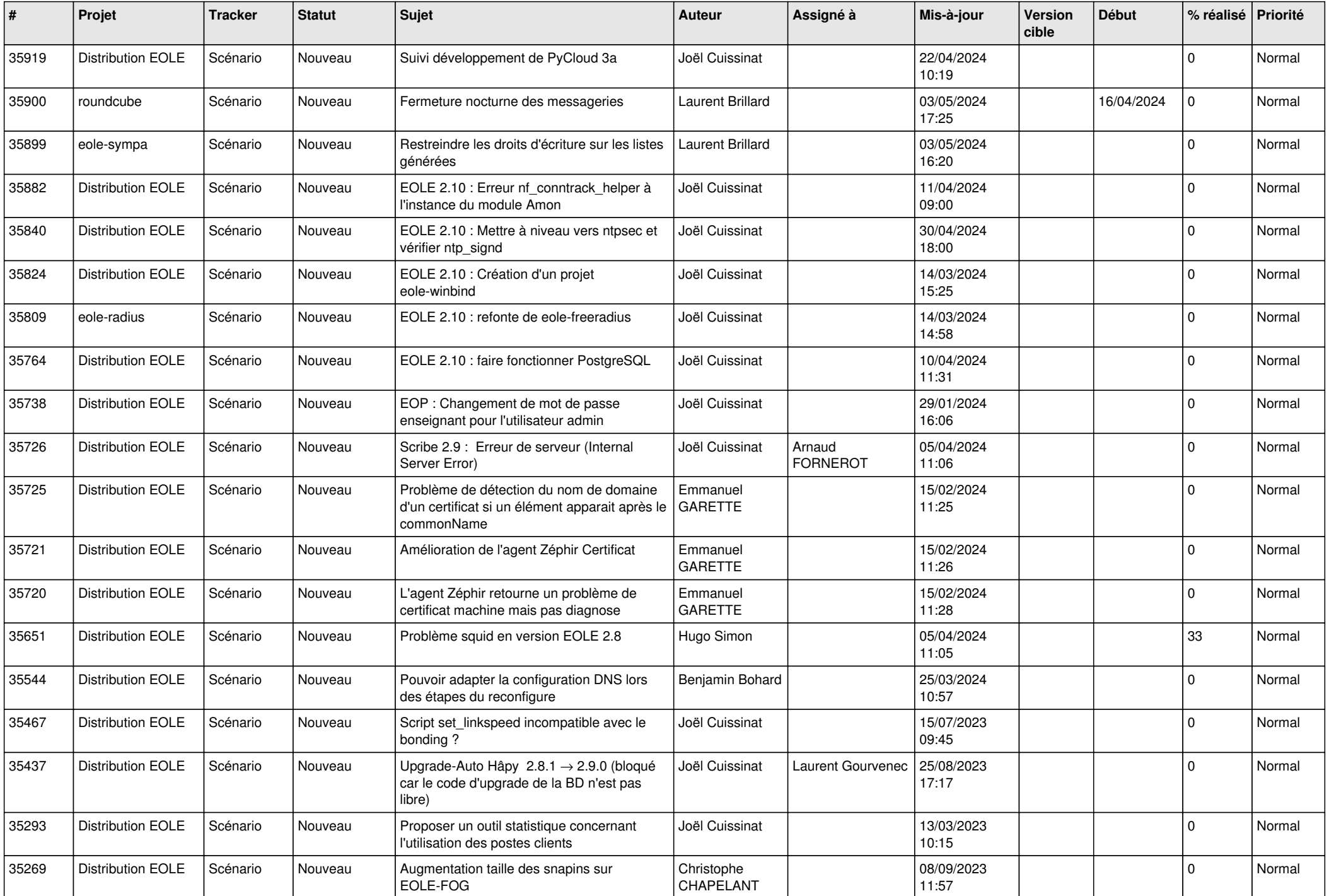

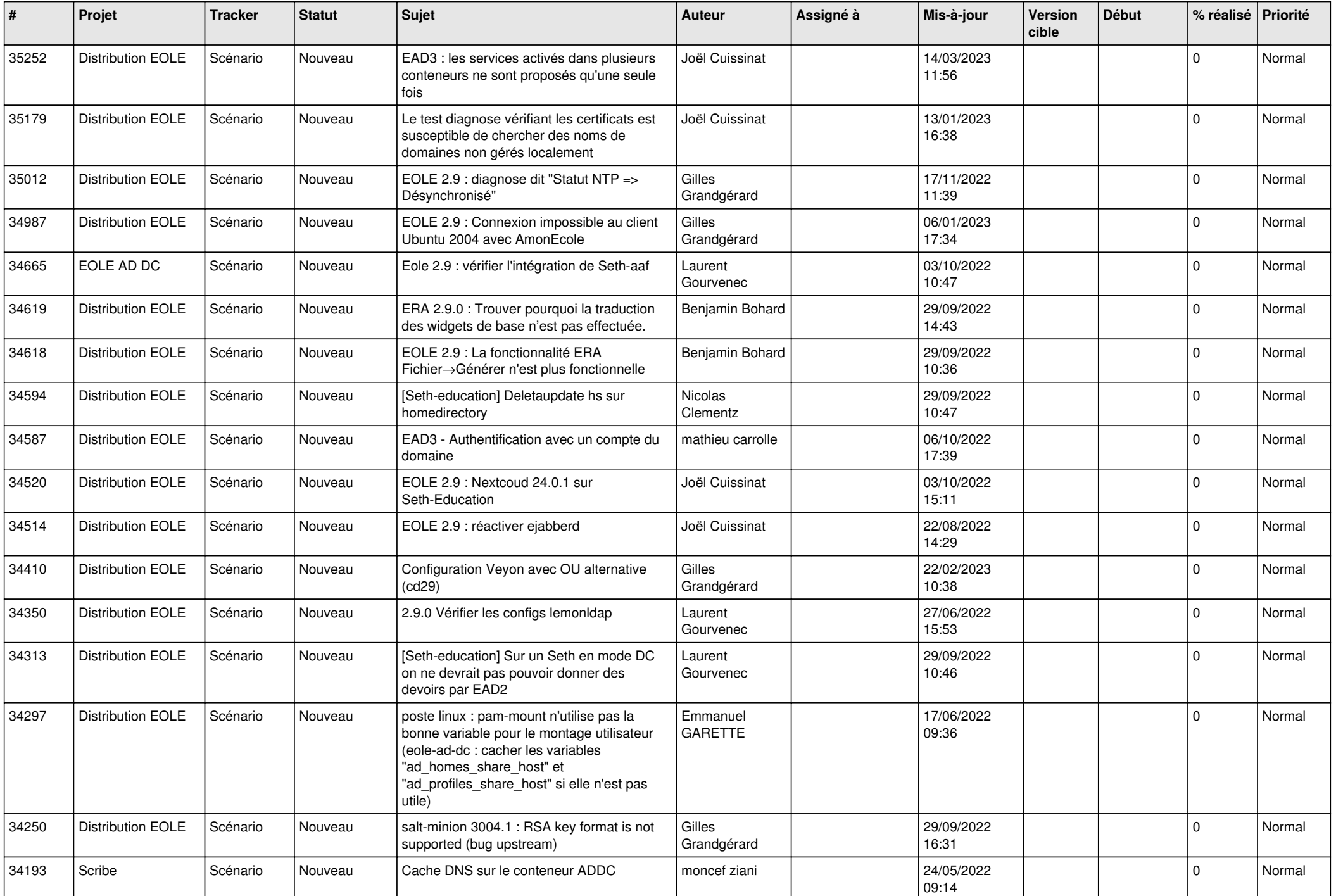

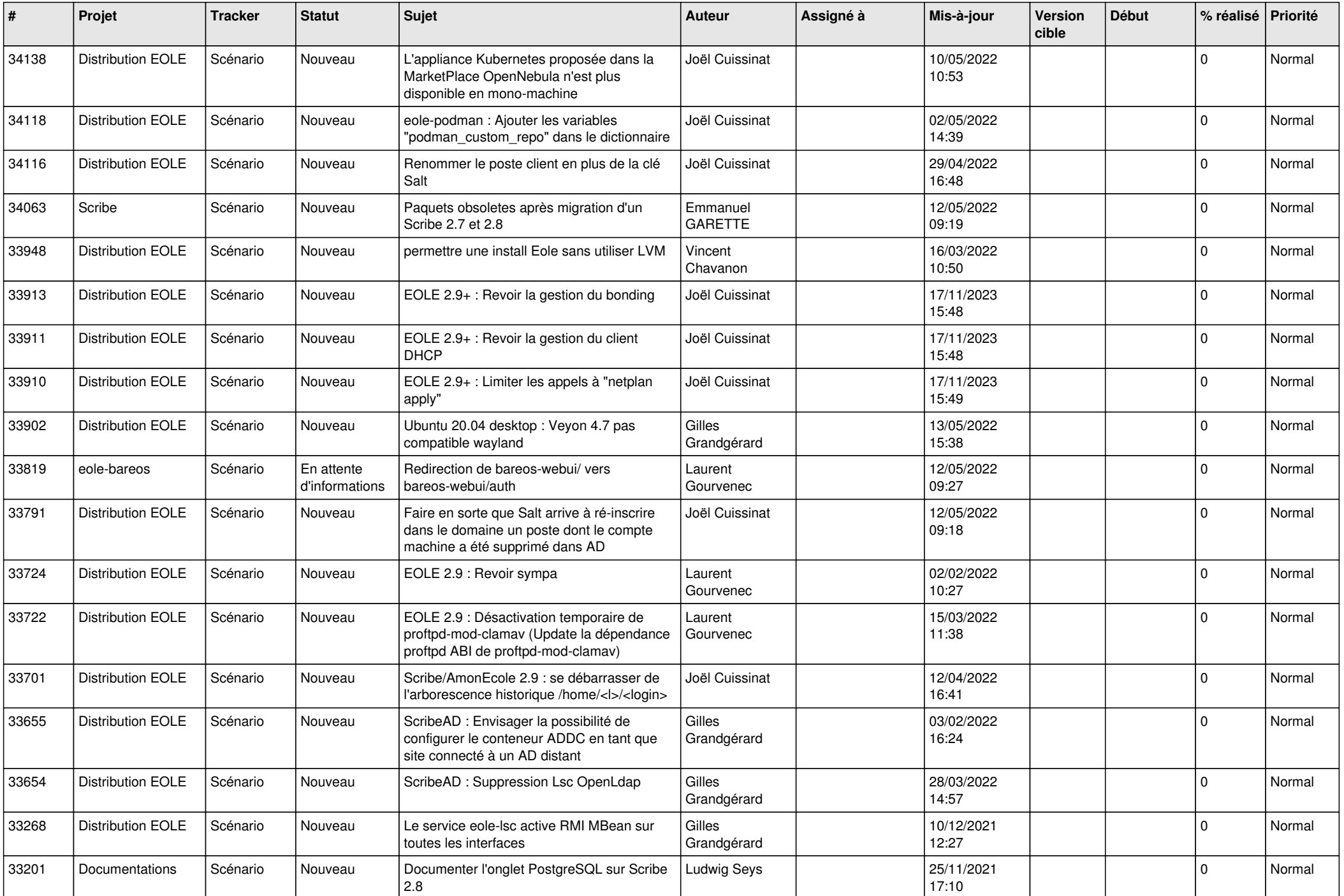

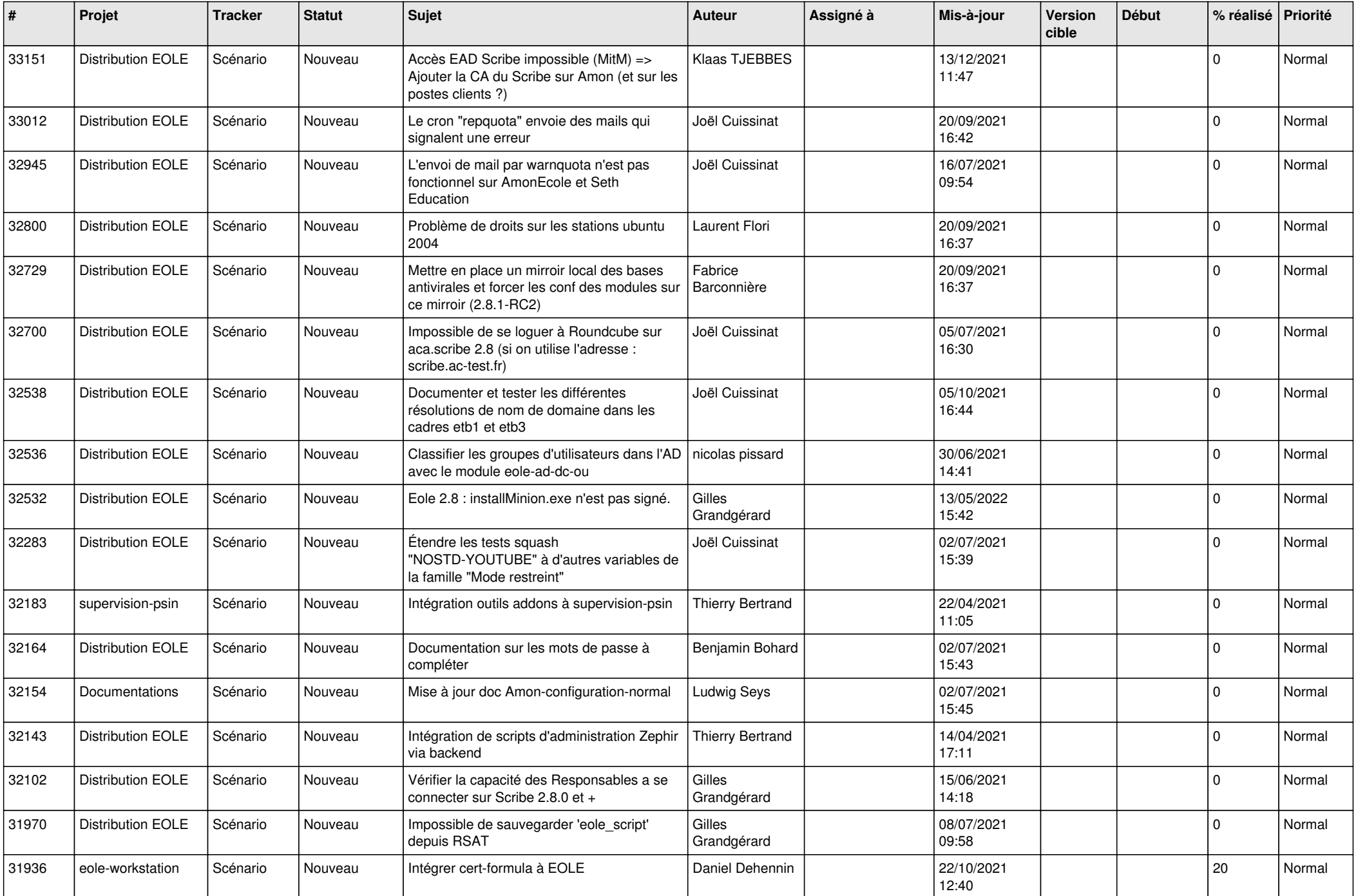

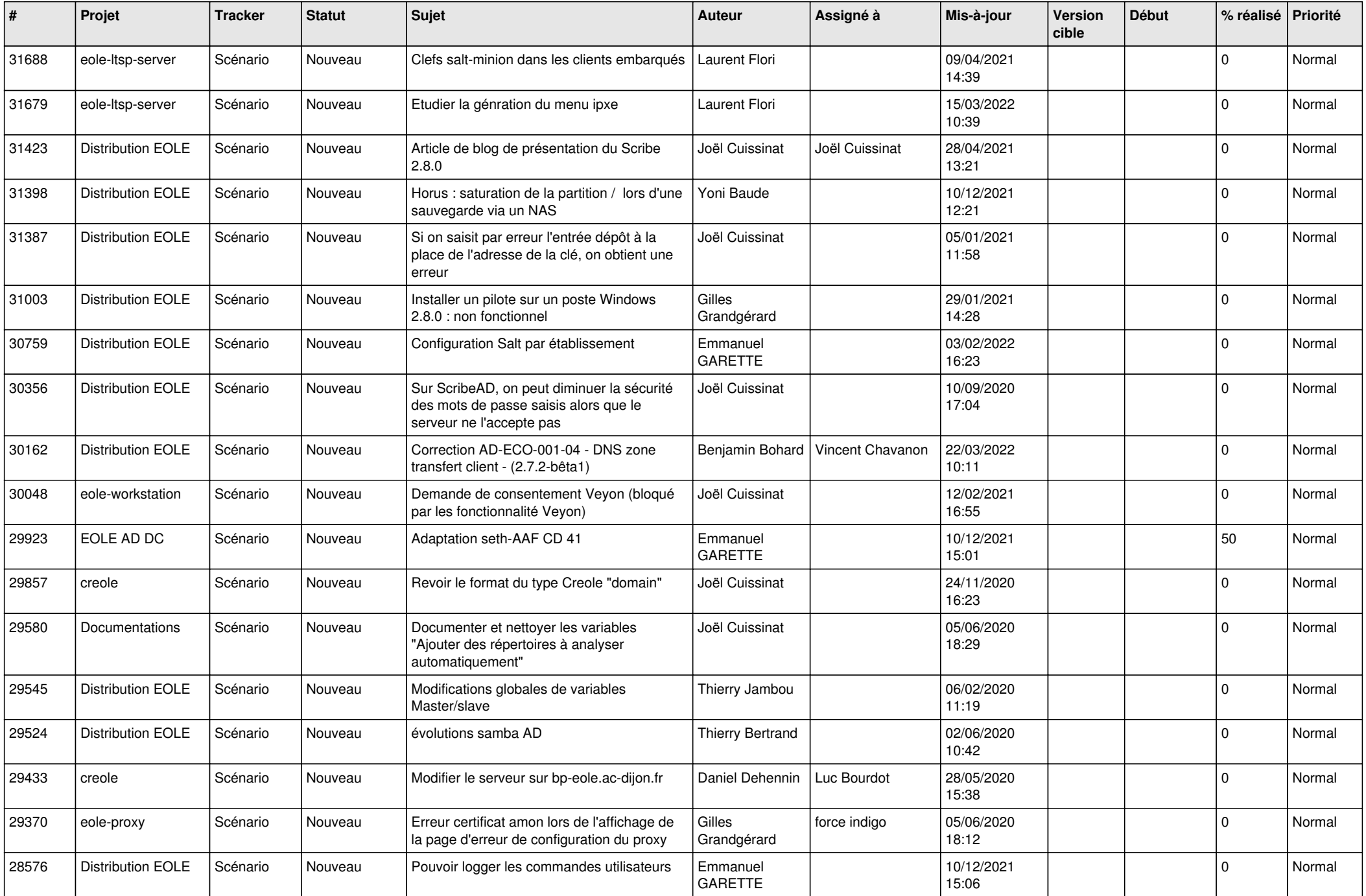

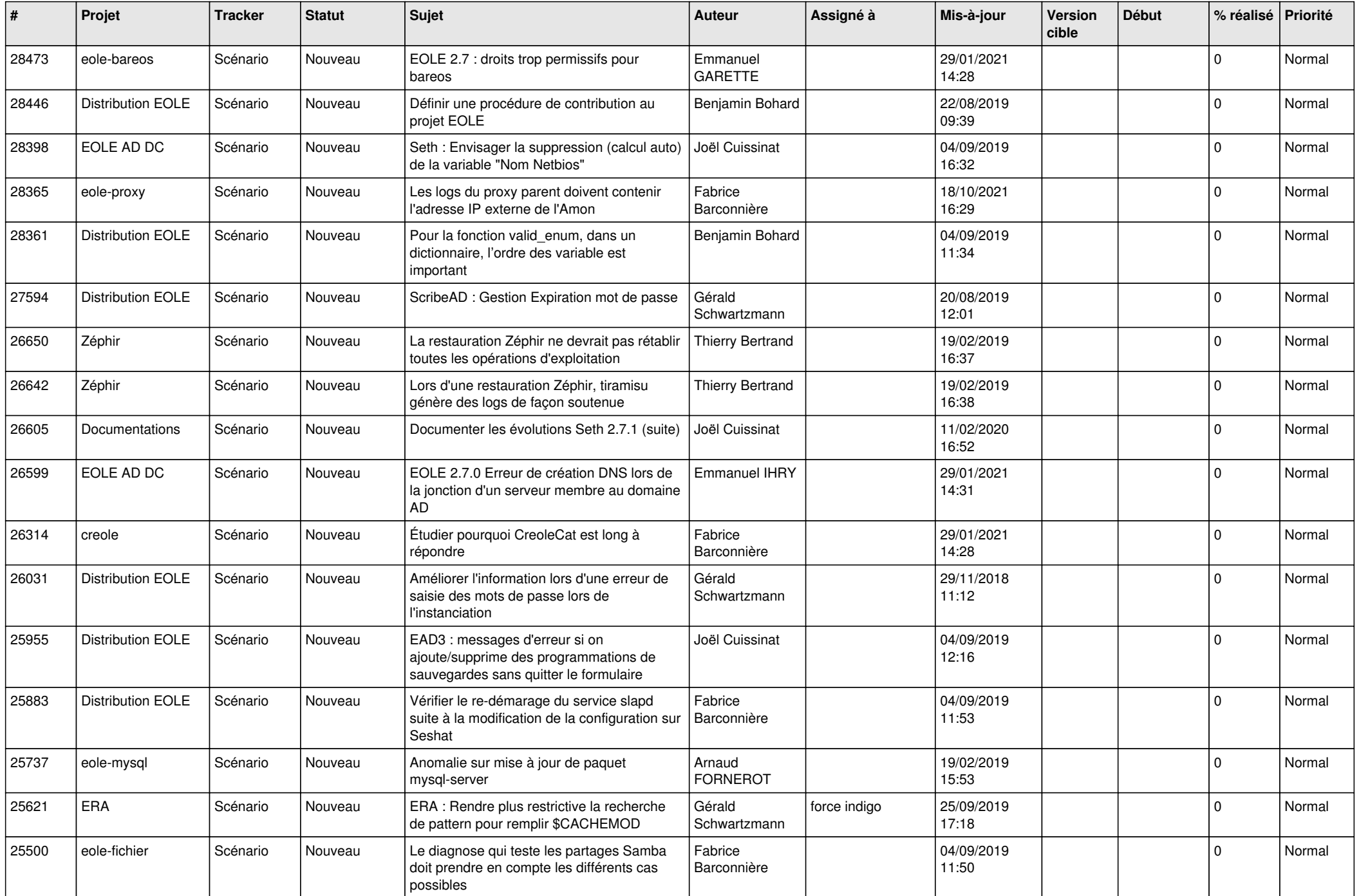

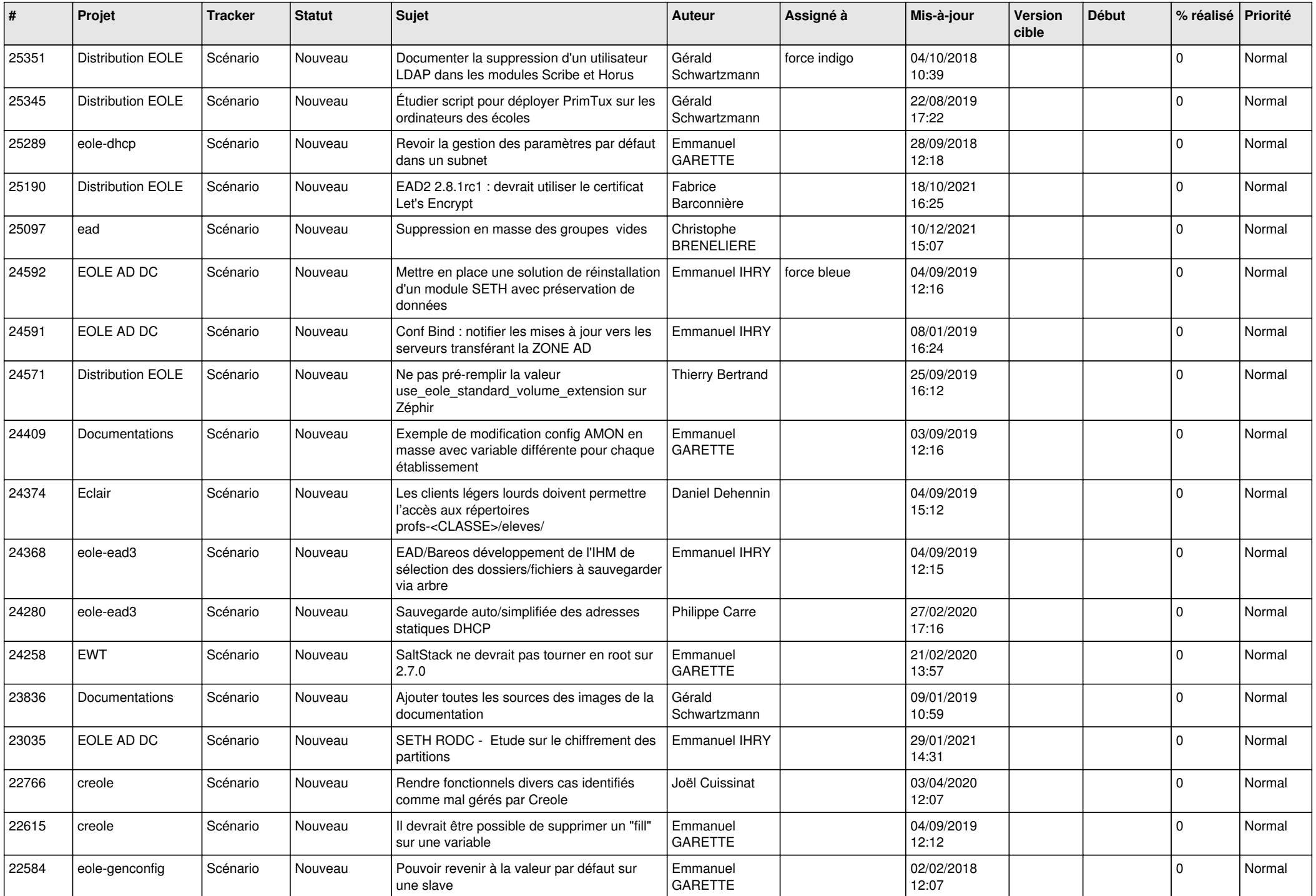

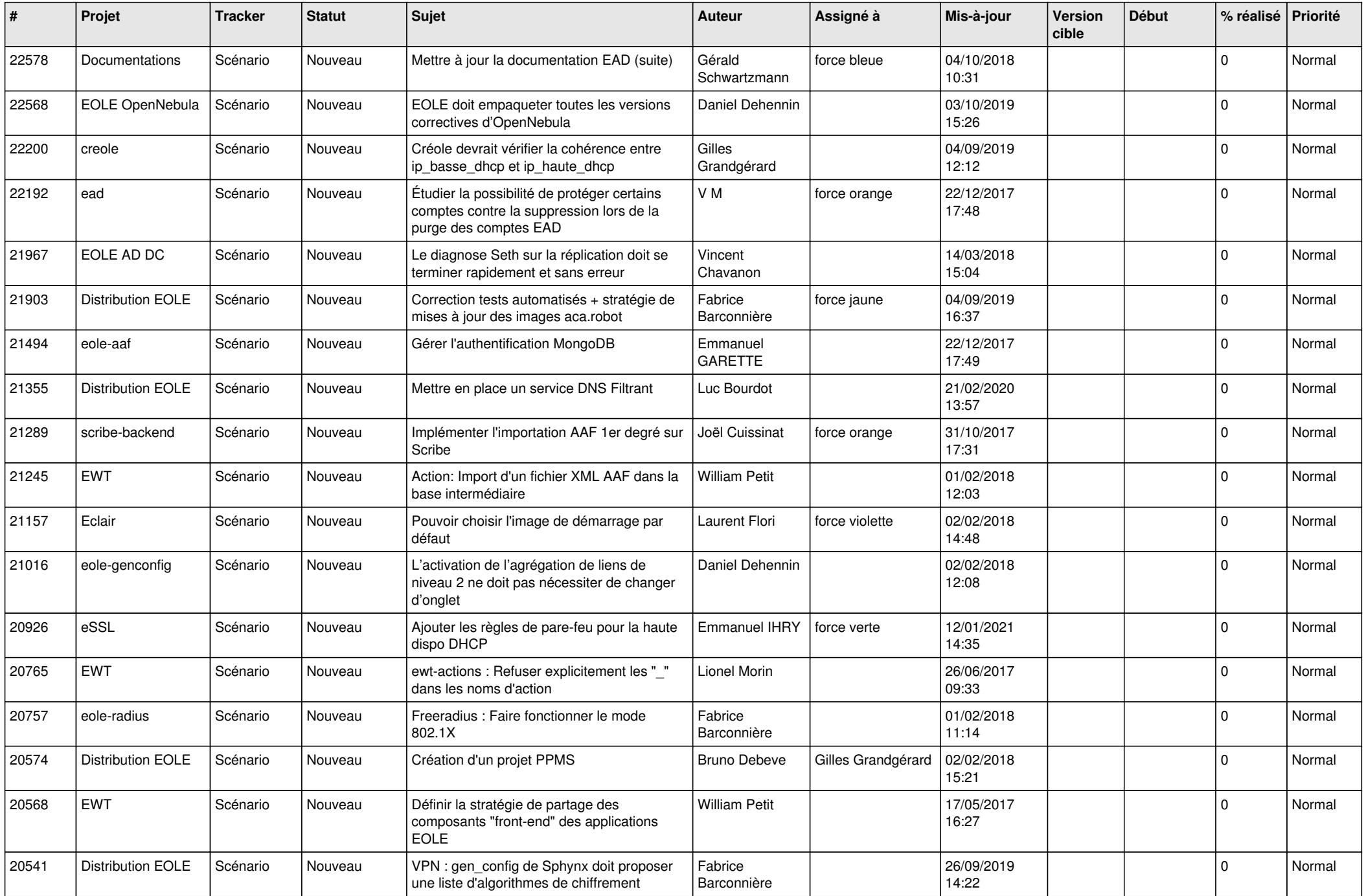

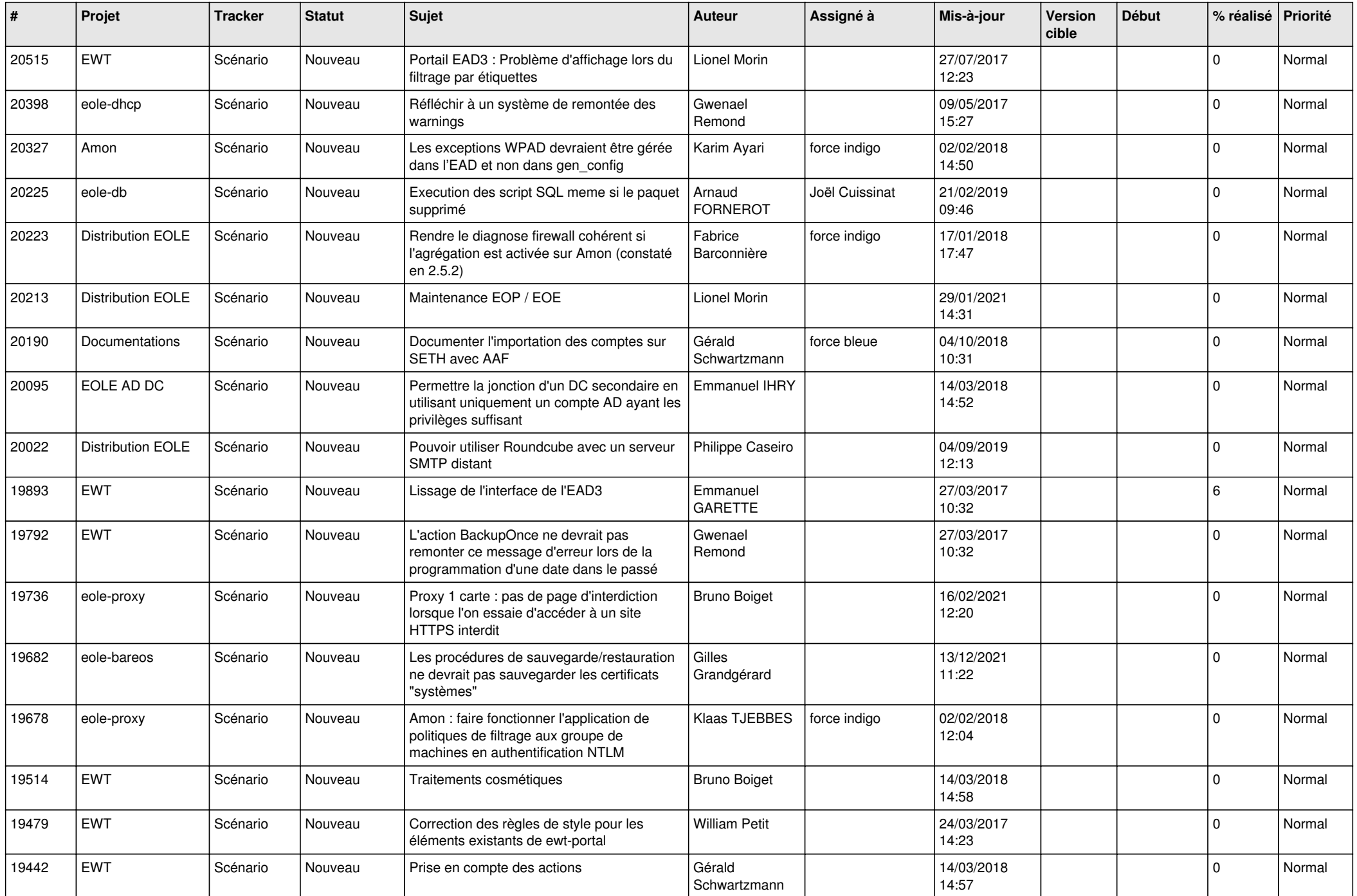

![](_page_17_Picture_574.jpeg)

![](_page_18_Picture_537.jpeg)

![](_page_19_Picture_565.jpeg)

![](_page_20_Picture_596.jpeg)

![](_page_21_Picture_634.jpeg)

![](_page_22_Picture_656.jpeg)

![](_page_23_Picture_612.jpeg)

![](_page_24_Picture_565.jpeg)

![](_page_25_Picture_612.jpeg)

![](_page_26_Picture_612.jpeg)

![](_page_27_Picture_364.jpeg)

**...**